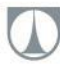

## **Nabídka školení (semináře, kurzu)** *Kontakt:*

*Ing. Radomír Mendřický, Ph.D.*  radomir.mendricky@tul.cz +420 485 353 356 http://www.kvs.tul.cz

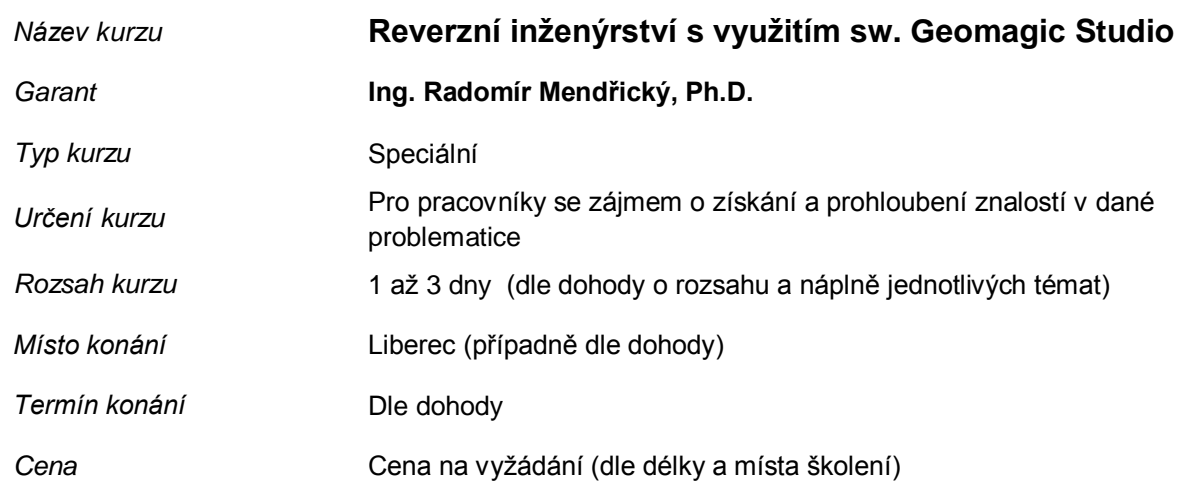

*Obsah:* **Úvod do problematiky reverzního inženýrství** - pracovní proces, při kterém naskenovaná data transformujeme do plošného, či objemového modelu (\*.STP, \*.IGES) čitelného v CAD/CAM systémech

- **Využití RE v praxi** rekonstrukce nástrojů a forem, získání chybějící výkresové dokumentace, fyzikální zkoušky, převod ručně vyrobených designérských modelů do 3D grafické podoby k dalšímu zpracování apod.
- **Vhodné postupy převodu –** používané metody, vhodné aplikace, výhody, nevýhody (automaticky generované povrchy, prokládané plochy, ruční modelování, parametrický převod)
- **Převod mraku bodů na plošný (objemový) model** s využitím SW Geomagic STUDIO 2013 (praktická práce v SW – viz dále)
- **Základní ovládání software** grafické uživatelské rozhraní, pohledy, možnosti výběru, klávesové zkratky a příkazy, práce s mračnem bodů
- **Pokročilá práce s polygonální sítí** zjednodušování sítě, záplatování děr, vyhlazování, tvorba skořepiny, oprava sítě, kontrola průsečíků, spojování sítí
- **Tvorba přesných ploch -** převod polygon. sítě na přesnou NURBS plochu
- **Tvorba parametrických povrchů -** definování jednotlivých analytických povrchů - vznik modelu vhodného pro CAD/CAM aplikace
- **Export dat** do neutrálních formátů (např.: STEP, IGES, Parasolid, STL, WRMOL, OBJ), výstup parametrických dat přímo do CAD programů (např.: SolidWorks, Autodesk Inventor, Pro/E)